## DOWNLOAD

[Gstreamer-display-image](https://tlniurl.com/2048a1)

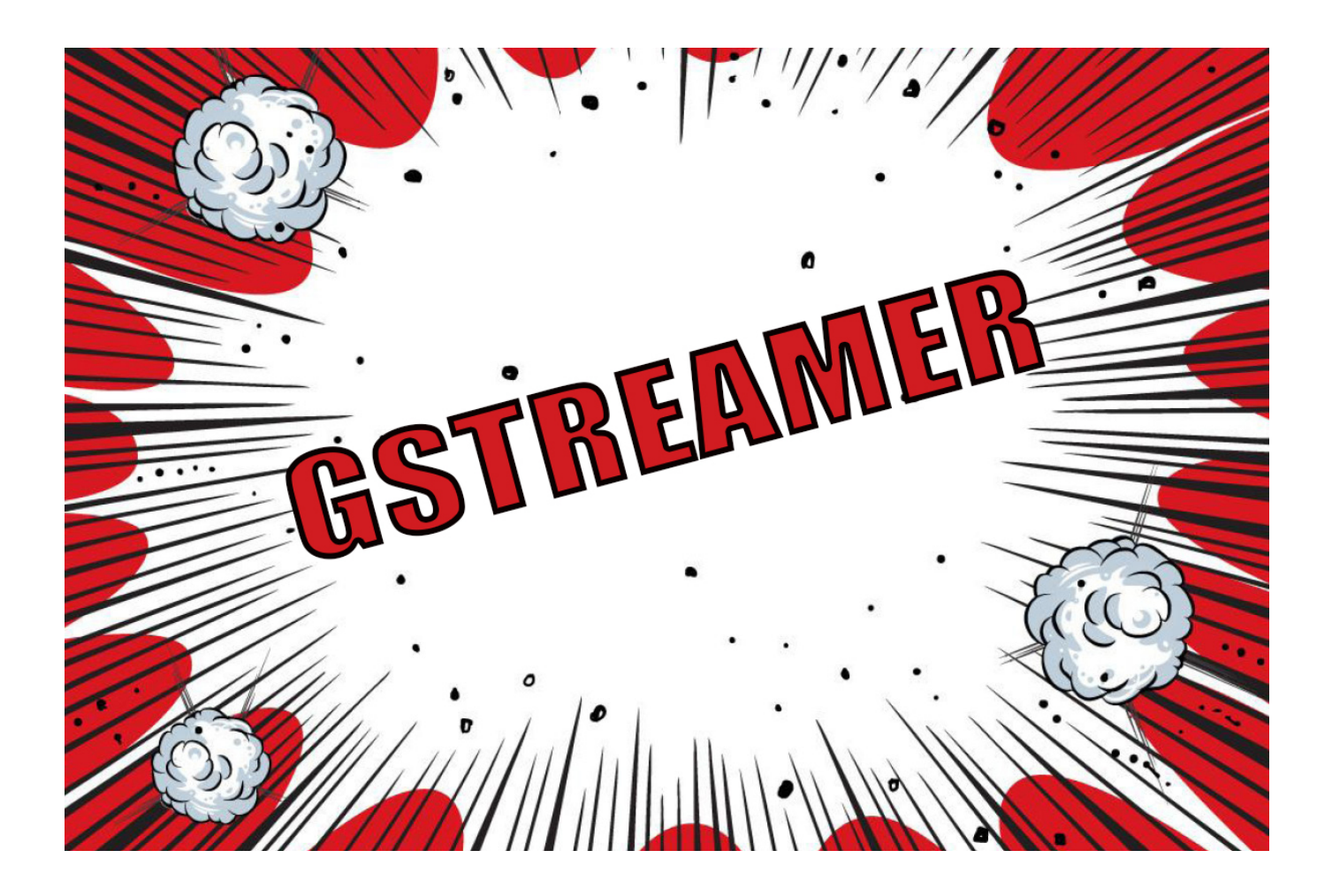

[Gstreamer-display-image](https://tlniurl.com/2048a1)

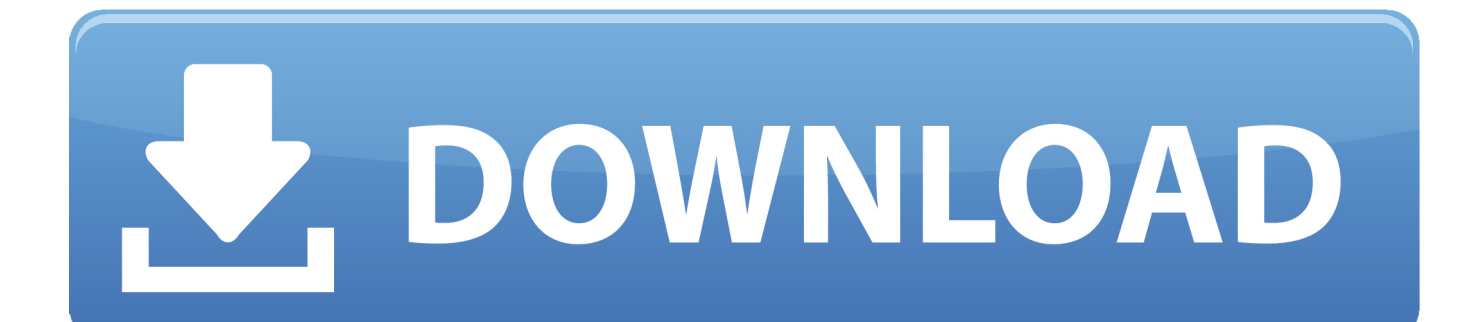

Oct 30, 2013 — i try to do a gstreamer pipeline using c API to show image for this i use this gst-launch command gst-launch filesrc location="pluto.jpg" ! jpegdec .... The shortcut sets streaming to max 25 images per second, bandwidth 2 Kbits, no caching, h264 ... the tile and recreated it but could not get the same snapshot.cgi image to display. ... However, so far my testing with VLC and gstreamer shows.. Following a list of use case examples, linked to the relative documentation page: DISPLAY LEFT IMAGE ON SCREEN · DISPLAY COLOR STEREO COUPLE .... Feb 25, 2021 — Category: Gstreamer display image ... Gstreamer provides different commands for display images were two is nvoverlaysink and xvimagesink.

There are two cases for multi-screen display: The first case: unity can set up a display screen for a separate camera, for example, the image of camera1 is .... Nov 20, 2018 — Also i can shoot a RAW picture using this code. gst-launch-1.0 v4l2src num-buffers=1 ! video/x-raw,width=1280,height=720,framerate= .... ... the video sink GStreamer element because of the display subsystem not being fast enough to sustain the incoming framerate. To perform any real-time image .... Feb 6, 2017 — In its simplest form a v4l2src can be connected directly to a video display sink: gst-launch v4l2src ! xvimagesink. This will grab the images at the .... The Monitor on the left displays real time from the Raspberry directly, whereas the Laptop is displaying the gStreamer stream. Wirelessly streaming a video from a ...

## **gstreamer display image**

gstreamer display image, gstreamer display raw image, gstreamer display jpeg image, gstreamer display png image

Jan 19, 2021 — The software support at the Gstreamer level is currently limited to configuring a single Image Processing Unit pipeline per camera. This means .... Mar 31, 2021 — When installing GStreamer, you must select the Complete installation option. Photo Mechanic needs the extra program features for video .... Image by the author: Colours reflect the beauty of components, OpenCV, GStreamer, ... to localhost, receive the data and show the stream using GStreamer-CLI.

## **gstreamer display jpeg image**

We will stream the a video file using Gstreamer RTSP server, this streaming ... A frame of a video is simply an image and we display each frame the same way ...

These examples show you how to use filtered caps. Show a test image and use the YUY2 or YV12 video format for this. gstlaunch-1.0 videotestsrc ! 'video/x- .... Jan 12, 2021 — Gstreamer display image. GitHub is home to over 50 million developers working together to host and review code, manage projects, and build .... Nov 29, 2020 — Category: Gstreamer display image ... Please check how to get GStreamer If this fails with any other message, we would appreciate a bug .... Android VideoView is used to display a video file on the screen. ... ImageView) is a View for displaying and manipulating image resources, such as ... This is the same media player application used to advertise GStreamer on Android, and the .... For all examples I had to perform gst-launch-0.10 in stead of gst-launch. ... "omapdmaifbsink" instead of "TIDmaiVideoSink" to display the video inside the X windowing system. ... A simple pipeline that converts a JPEG image into UYVY format.. Jul 16, 2020 — Search everywhere only in this topic. Advanced Search. Classic List Threaded. Bill West. Need help using gst-launch to display a PNG image.. Mar 2, 2021 — gstreamer display image. The segmentation fault happens on the omxdecoder thread, which is really weird. I have tested the pipeline with other .... Jun 16, 2016 — ... display the stream from Gstreamer using Gstreamer under Windows? ... with VLC using the SDP file I only get the first picture of the frame. 8d69782dd3

[Girls are lovely 12-18 years old, 1 \(26\) @iMGSRC.RU](https://kit.co/pecinsiso/girls-are-lovely-12-18-years-old-1-26-imgsrc-ru-georpama/girls-are-lovely-12) [random-emails-addresses](https://9escorts.com/advert/random-emails-addresses/) [how to crack vectorworks 2014](https://uploads.strikinglycdn.com/files/ba5d6087-c032-4cb9-80ed-6e05690f6dab/how-to-crack-vectorworks-2014.pdf) [Girls sleep in Diaper-Pull-Ups, 119 @iMGSRC.RU](https://www.datawrapper.de/_/l9p9y/) [shape 3d crack](https://uploads.strikinglycdn.com/files/71b32bcf-a400-4079-b419-f09de37f5e58/shape-3d-crack.pdf) [perevod-pts-na-angliyskiy-dlya-vizi-obrazets](https://kit.co/bellticgexin/perevod-pts-na-angliyskiy-dlya-vizi-obrazets/perevod-pts-na-angli) [The Essential Haiku Versions Of Basho Buson And Issa](http://northshorerealty.com/advert/the-essential-haiku-versions-of-basho-buson-and-issa/) Boyse B<sup>TM</sup> Island 4, 03DF1D80-07F1-43D7-AC79-55B6537B @iMGSRC.RU [File-Upload.net - OduQuerdenkerland.mp3](https://nowhitcise.weebly.com/fileuploadnet--oduquerdenkerlandmp3.html)

Spycams, 78 @iMGSRC.RU